fswiki

Header 2012 - Although the contract of the contract of the contract of the contract of the contract of the contract of the contract of the contract of the contract of the contract of the contract of the contract of the con

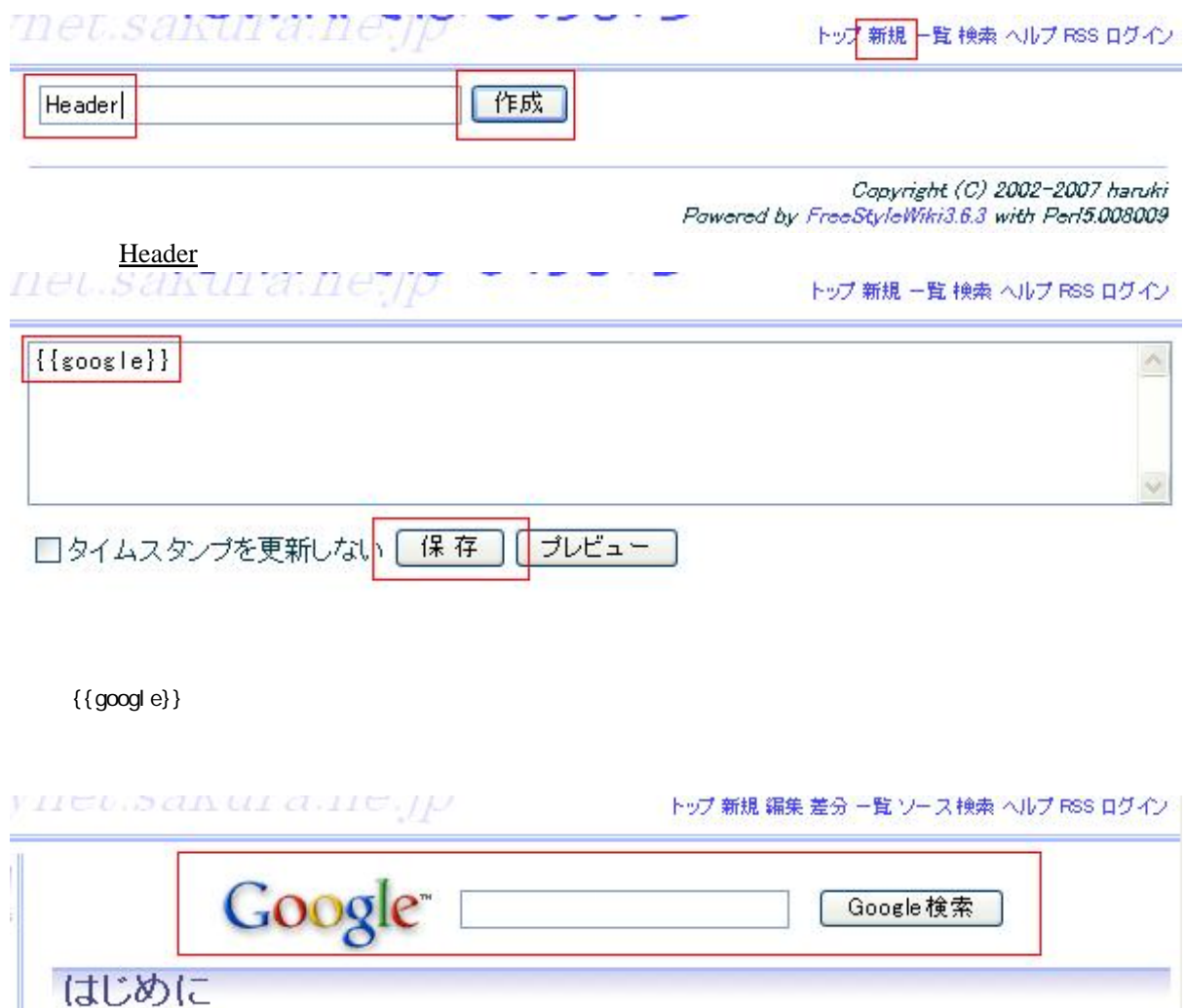

このサイトでは、FreeStyleWiki以下fswiki)をサーバに設置し、公開する手順を説明します。

- 
- 
- Wikiとは<br>• fswikiとは<br>• 必要なもの